### **Opération pollinisateurs** « Je veux contribuer » Mode d'emploi

## **Dans un coin de nature**

Prenez en photo un insecte qui butine sous plusieurs angles, si possible.

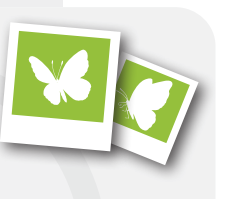

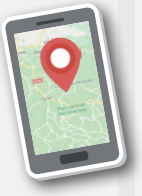

Localisez approximativement le lieu (document au verso) en faisant une croix sur la carte. ou en notant les coordonnées GPS au crayon à papier.

Prenez une photo de la carte renseignée pour la mémoriser et l'associer aux photos.

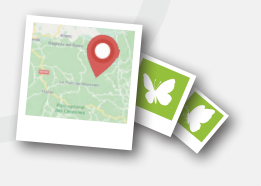

# De retour à la maison

Envoyez vos photos (insectes et carte) à abc@cevennes-parcnational.fr

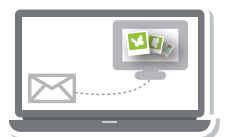

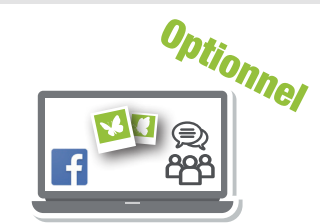

Essayez d'identifier l'insecte avec l'aide des membres du groupe facebook « ABC photo mystère ».

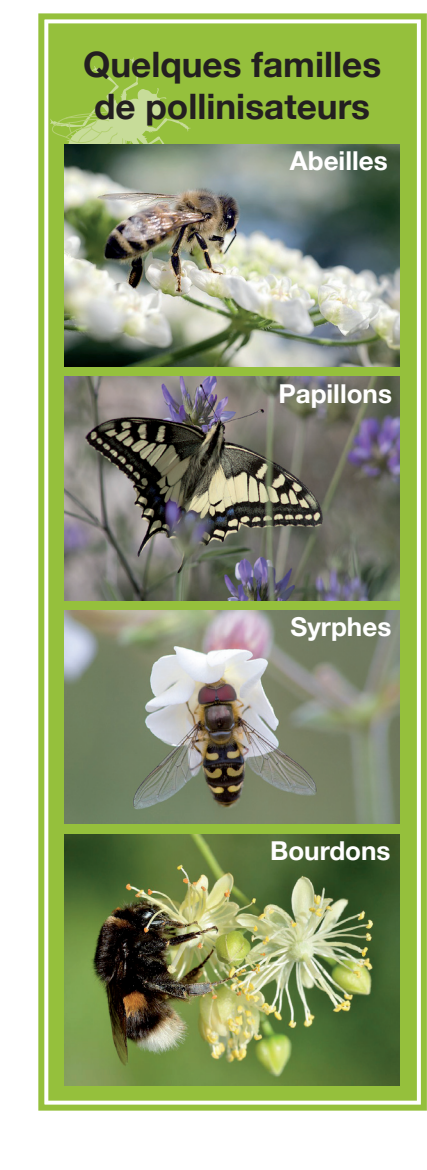

## À quoi vont servir<br>? ces photographies

Les images collectées contribueront à l'élaboration de l'atlas de la biodiversité de votre commune (ABC). Elles permettront de mieux connaître les richesses naturelles de votre territoire, de sensibiliser les habitants à ce patrimoine et de le prendre en compte dans les différentes actions de la municipalité.

**Nous vous remercions, par avance,** pour votre participation !

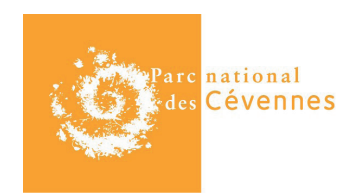

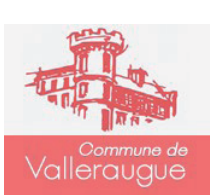

#### **AGENCE FRANCAISE POUR LA BIODIVERSITÉ**

MINISTÈRE DE L'ENVIRONNEMENT

Pour toute information complémentaire, vous pouvez contacter votre mairie sur abc@cevennes-parcnational.fr

Imprimé par nos soins, ne pas jeter sur la voie publique.

Dessins : Vecteezy.com - Photos : Ivar Leidus (bourdon), Hélène Rival (syrphe), Daniel VILLAFRUELA (papillon), Jakub Frys (abeille).

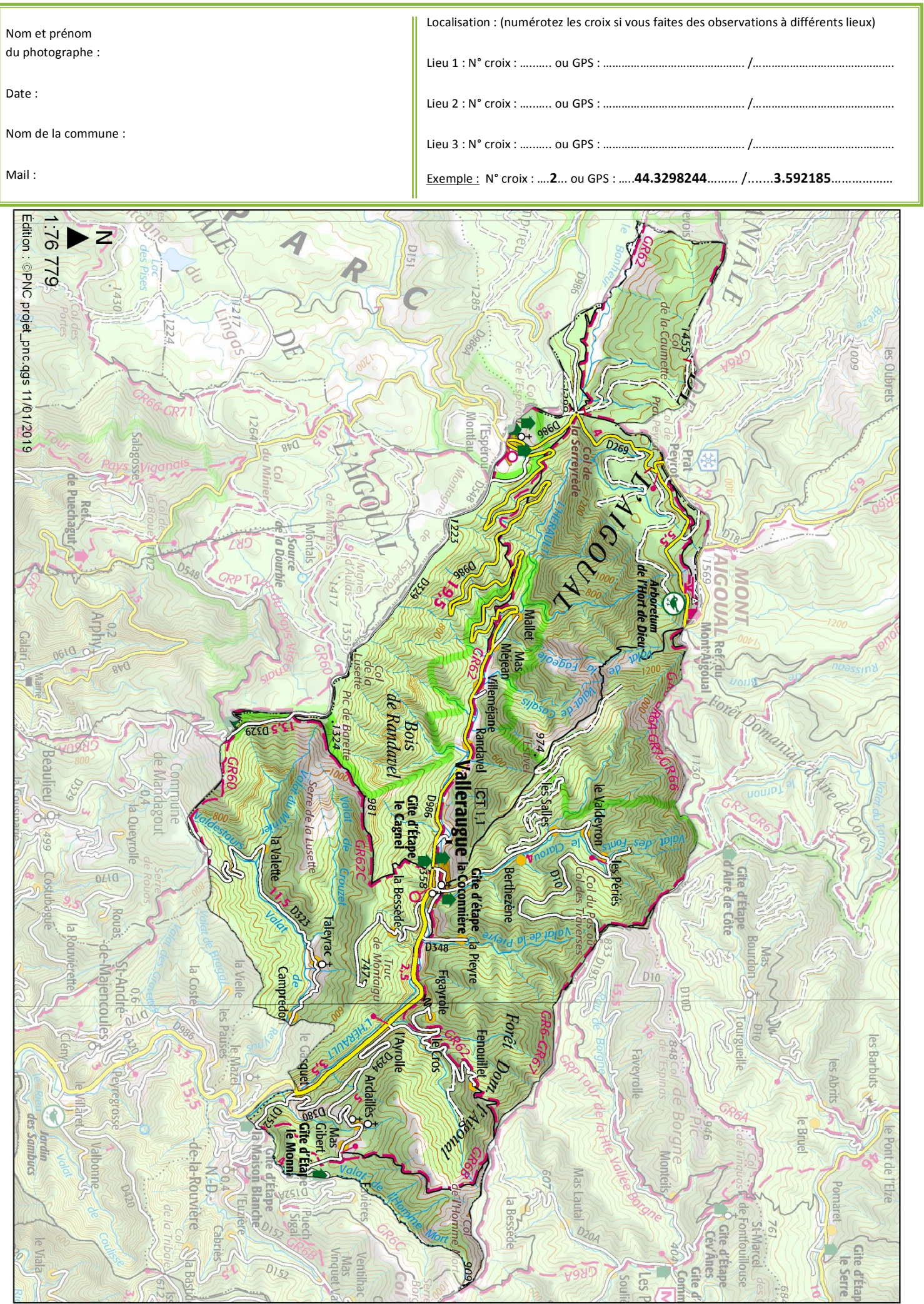